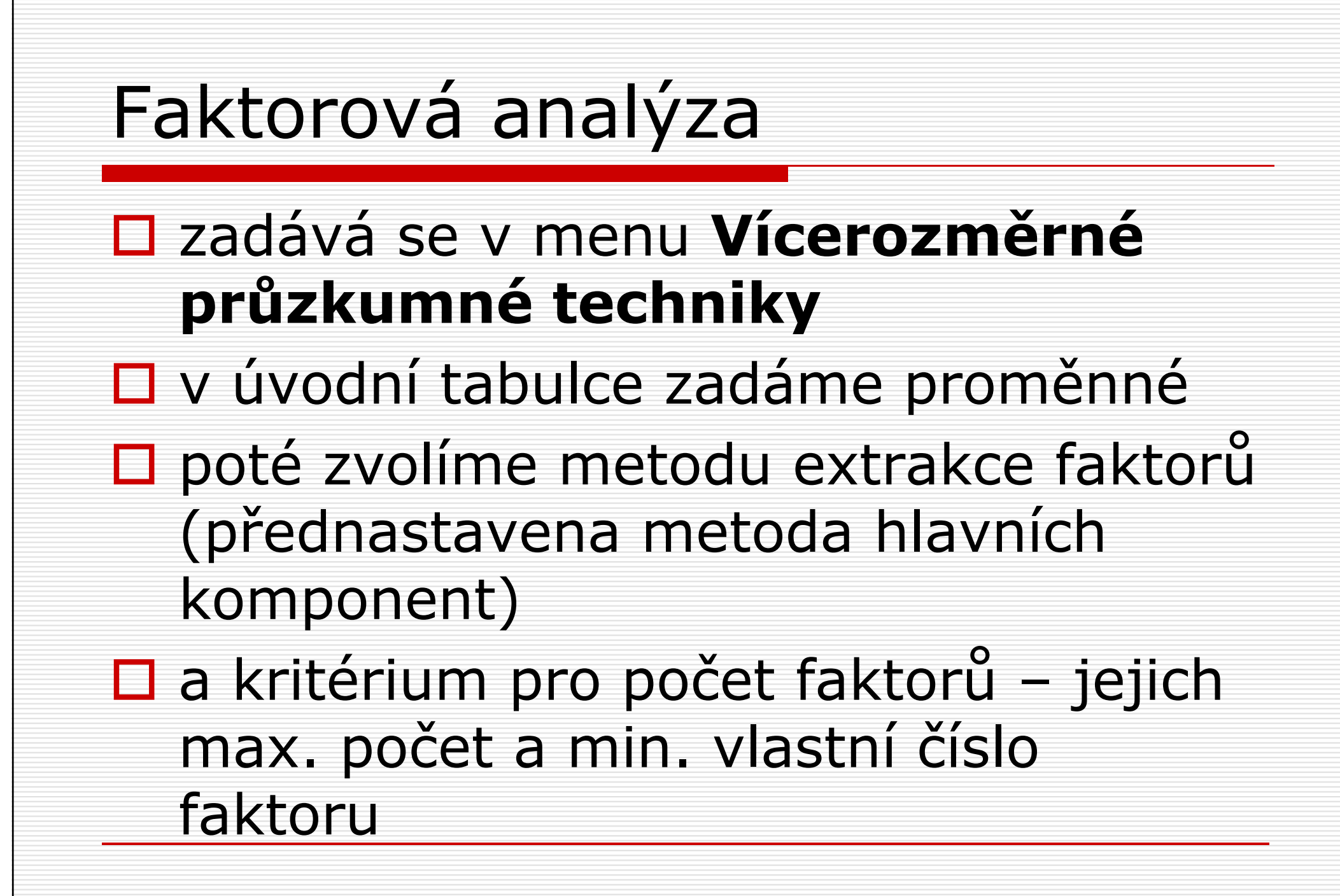

## Faktorová analýza □ pro posouzení, kolik faktorů<br>extrabovat si necháme zobra extrahovat si necháme zobrazit sutinový graf (scree plot) a vypočítat vlastní čísla□ pro lepší interpretovatelnost můžeme provést rotaci faktorů (Varimax)□ uložíme faktorová skóre pro další analýzy jako nová data

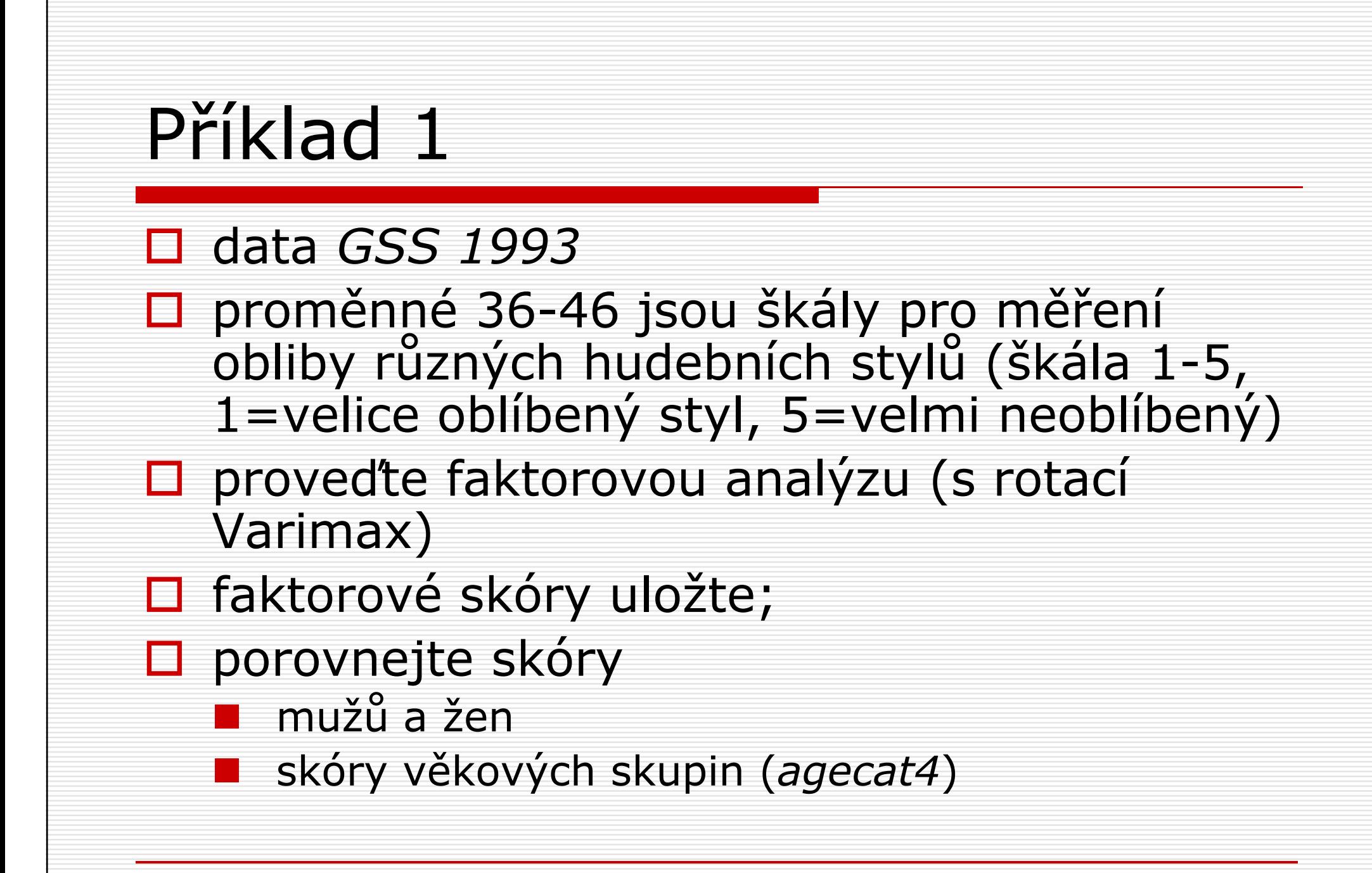